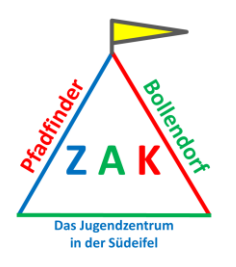

# Lebkuchen-Plätzchen

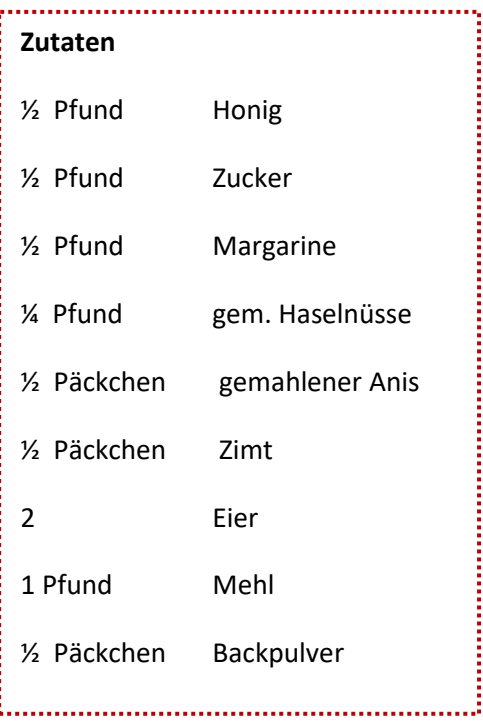

## **Achtung:**

**Der Teig muss über Nacht ruhen!**

Rezept für ca. 6 Bleche

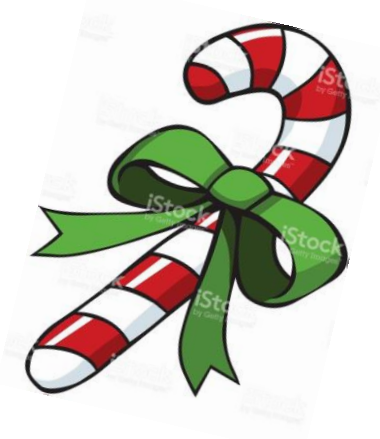

### **So geht's**

#### **Schritt 1:**

Den Backofen auf 180°C Ober-/Unterhitze vorheizen

#### **Schritt 2:**

Honig, Zucker und Margarine zusammen schmelzen lassen.

(Tipp: Die Mikrowelle ist Euer bester Freund  $\odot$ )

Dann nach und nach die anderen Zutaten zugeben, bis ein glatter Teig entsteht.

Wenn man keine Haselnüsse mag, kann man sie auch einfach weglassen

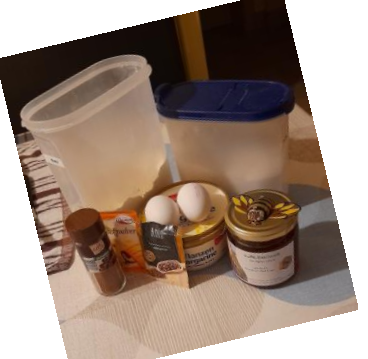

#### **Schritt 3:**

Den Teig über Nacht im Kühlschrank ruhen lassen.

Dann den Teig ausrollen, ausstechen und die Plätzchen auf ein Backblech mit Backpapier legen.

#### **Schritt 4:**

Die Plätzchen solange backen, bis sie fertig sind. (wenn sie von oben etwas fester werden, sind sie fertig)

Danach muss man sie zuerst abkühlen lassen.

#### **Schritt 5:**

Wahrscheinlich der beste Part: das Dekorieren

Lasst eurer Phantasie freien Lauf! Rührt aus Puderzucker, Wasser und Zitronenaroma Zuckerguss an, färbt ihn wie Ihr wollt, schmelzt Schokolade, dekoriert mit Dekoperlen und Zuckerstreuseln…

Was auch immer Ihr am liebsten mögt  $\odot$ 

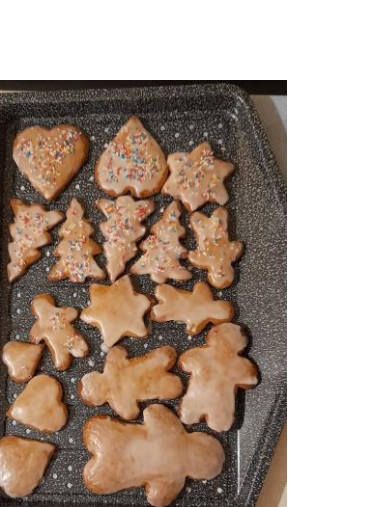

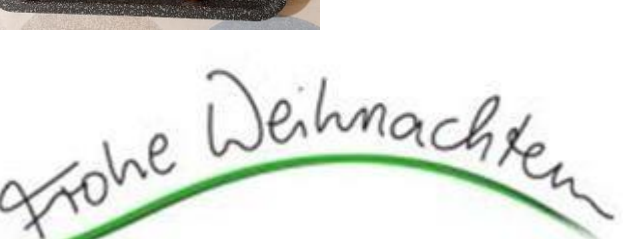

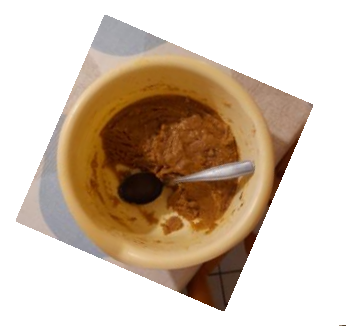

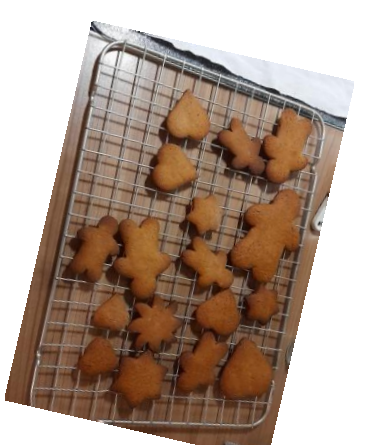

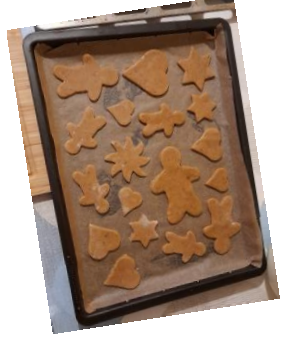